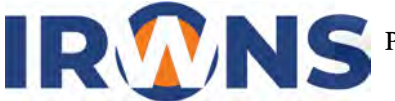

# **Koefisien Gaya Aerodinamika pada Turbin Angin Poros Vertikal**

## **Atika1,\*, Maria Fransisca Soetanto2**

*1,2Jurusan Teknik Mesin, Politeknik Negeri Bandung, Bandung 40012 E-mail : 1,\*atika.aer20@polban.ac.id;* <sup>2</sup>*mariasoetanto@polban.ac.id*

#### **ABSTRAK**

Penelitian ini merupakan simulasi turbin angin poros vertikal tipe tulip yang memiliki 3 bilah. Simulasi dilakukan dengan menggunakan CFD (Computational Fluid Dynamic) dengan perangkat lunak Gambit untuk pembuatan desain turbin angin dan perangkat lunak Fluent digunakan untuk melakukan simulasi aliran fluida yang bergerak di sekitar turbin angin. Hasil yang didapatkan dari penelitian berupa gayagaya aerodinamika, momen torsi, dan daya yang dihasilkan turbin angin. Simulasi akan dilakukan dengan menggunakan 4 variasi kecepatan angin yaitu 2 m/s; 4 m/s; 6 m/s; dan 8 m/s dengan 6 variasi TSR yang berbeda yaitu 0,2; 0,4; 0,6; 0,8;1; dan 1,2. Hasil dari simulasi pada penelitian ini didapatkan performansi daya pada turbin angin dengan tipe tulip sebesar 30%.

### **Kata Kunci**

*CFD, Turbin Angin, Tulip*

#### **1. PENDAHULUAN**

Pertumbuhan penduduk di Indonesia yang meningkat dengan laju pertumbuhan tertinggi dengan jumlah penduduk Indonesia tahun 2020 adalah 270.2 juta jiwa dan diperkirakan pertumbuhan penduduk Indonesia hingga tahun 2035 menjadi 305.7 juta jiwa [1] akan membuat kebutuhan energi menjadi lebih tinggi, sedangkan hampir 90 persen dari energi yang digunakan manusia berasal dari pembakaran bahan bakar fosil, termasuk batu bara, minyak bumi, gas alam, dan lainnya [2] yang saat ini kondisinya semakin menipis. Oleh karena itu, dibutuhkan sumber energi alternatif yang hemat biaya [3] juga ramah iklim karena tidak menghasilkan emisi yang dapat merugikan lingkungan antara lain energi angin. [4]

Kecepatan angin rata-rata di Indonesia tergolong rendah, yaitu berkisar antara 3 m/s hingga 5 m/s. Pada beberapa daerah seperti Nusa Tenggara Timur (NTT), Nusa Tenggara Barat (NTB), Sulawesi Selatan dan Tenggara, Pantai Utara dan Selatan Jawa dan Karimun Jawa dapat memanfaatkan energi angin sebagai sumber energi alternatif [5]. Dengan kecepatan angin yang rendah ini, yang paling memungkinkan adalah menggunakan turbin angin Savonius. [6]

Turbin savonius merupakan salah satu turbin angin sumbu vertikal. Memiliki struktur yang sederhana, kecepatan pengoperasian hembusan angin yang relatif rendah, dan kemampuan

menangkap angin dari segala arah, namn turbin ini memiliki efisiensi aerodinamis yang rendah. [7] [8]

Pada analisis ini digunakan turbin angin dengan poros vertikal tipe tulip. Dengan analisis yang dilakukan ini diharapkan dapat mengetahui gaya aerodinamika, gaya torsi, dan daya yang dihasilkan turbin angin tipe ini dengan menggunakan CFD.

#### **2. TINJAUAN PUSTAKA**

Putra, Yudha Muhammad menyusun sebuah jurnal yang berjudul Sistem Pembangkit PLTB Vertical Axis Wind Turbine Tipe Savonius 3 Sudu. Dalam jurnalnya dijelaskan bahwa turbin angin sumbu vertikal digunakan sebagai pembangkit listrik alternatif pada daerah yang memiliki kecepatan angin rendah hingga sedang. [9]

Frederikus, Andy, dan Hadi pernah menyusun sebuah jurnal yang berjudul An experimental study on the performance of Savonius wind turbines related with the number of blades. Dari jurnal tersebut dapat disimpulkan bahwa jumlah blade akan memengaruhi putaran rotor pada model turbin angin. Pada turbin angin dengan 3 sudu menghasilkan kecepatan putar dan tip speed ratio yang lebih tinggi dibanding turbin angin dengan 2 dan 4 sudu dengan tip speed ratio tertinggi adalah 0.555 pada kecepatan angin 7 m/s. [2]

Pada jurnal yang disusun oleh Jamal (2019) dengan judul Pengaruh Jumlah Sudu Terhadap Kinerja Turbin Savonius diperoleh bahwa turbin dengan 3 dan 4 sudu turbin sudu menghasilkan putaran yang kecil namun gaya torsi yang lebih besar dibandingkan dengan dengan 2 sudu. Pada penggunaan turbin dengan 3 sudu menghasilkan putaran yang lebih besar daripada turbin dengan 4 sudu dan memiliki torsi yang cenderung sama. [10]

#### **3. METODE PENELITIAN**

Metode penelitian yang akan dilakukan pada penelitian ini adalah simulasi turbin angin menggunakan software Fluent 6.3. dengan hasil yang diperoleh dari simulasi ini berupa koefisien gaya hambat dan visualisasi aliran berupa kontur kecepatan dan tekanan.

Metode penelitian seperti diagram alir di bawah ini.

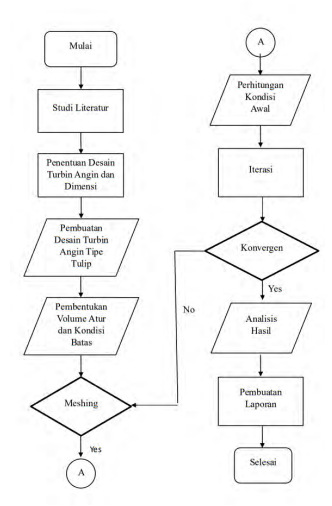

Gambar 1 Diagram alir dalam penyelesaian penelitian

#### **3.1 Penentuan Desain Turbin Angin dan Dimensi**

Pencarian referensi digunakan untuk menentukan desain dari turbin angin. Pada 2008 sebuah perusahaan bernama Berezin Technologies membuat sebuah modifikasi turbin angin yang berasal dari bahan bekas berupa gallon drum. Gallon drum tersebut dibuat menjadi turbin angin savonius dengan 2 bilah seperti pada Gambar 2 berikut.

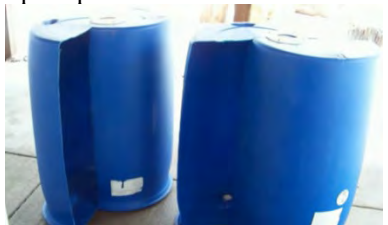

Gambar 2 *Savonius gallon drum*

Seiring berjalannya waktu terdapat semakin banyak modifikasi turbing angin yang dibuat. Terdapat beberapa rancangan yang memproduksi turbin angin dengan modifikasi dari turbin angin gallon drum tersebut dan diberi nama flower turbine seperti pada Gambar 3.

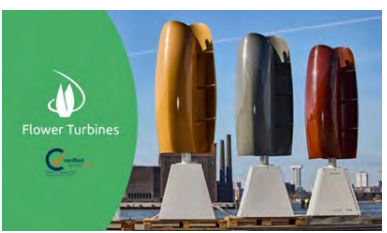

Gambar 3 *Savonius flower turbine*

Dari beberapa referensi yang didapat, tipe turbin angin yang akan dirancang adalah turbin angin dengan poros vertikal modifikasi Savonius dengan tipe tulip yang memiliki 3 bilah. Turbin angin yang dibahas memiliki diameter 0,6 meter dengan tinggi 1 meter dan ketebalan 5 mm.

#### **3.2 Pembuatan Desain Turbin Angin Tipe Tulip**

Setelah penentuan desain dari turbin angin maka pada tahap ini dilakukan pembuatan geometri turbin angin menggunakan software gambit dengan spesifikasi turbin angin seperti pada Tabel 1 berikut.

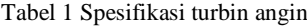

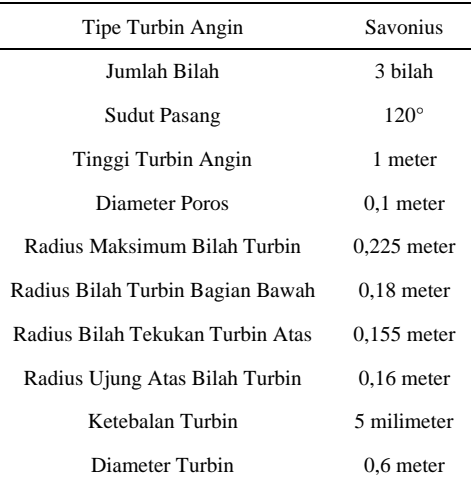

#### **3.3 Pembentukan Volume Atur dan Kondisi Batas**

Ruang komputasi berbentuk balok dengan panjang 4,95 meter, lebar 3,8 meter, tinggi 4,3 meter dengan posisi pusat poros turbin angin berada pada sumbu 0, 0, 0 seperti pada Gambar 4.

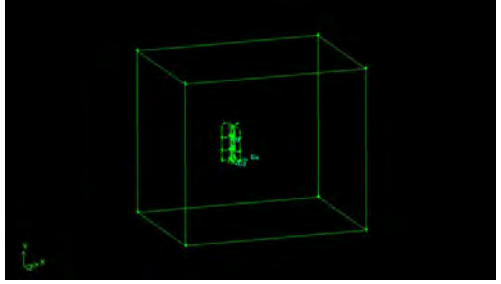

Gambar 4 Pembentukan ruang komputasi

Permukaan ruang komputasi dengan arah sumbu x negatif didefinisikan sebagai inlet dengan tipe VELOCITY\_INLET. Permukaan ruang komputasi sisi kanan arah sumbu x positif didefinisikan sebagai outlet dengan tipe PRESSURE OUTLET. Keempat sisi permukaan lain pada ruang komputasi didefinisikan sebagai SYMMETRY. Kemudian seluruh bagian turbin angin didefinisikan sebagai WALL seperti pada Gambar 5.

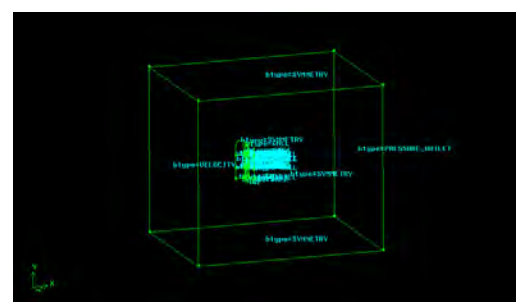

Gambar 5 Penentuan kondisi batas

#### **3.4 Meshing**

Meshing pertama yang dilakukan adalah meshing edge lalu meshing face dan kemudian meshing volume. Pada meshing edge diberikan interval size sebesar 1 hingga 10 untuk turbin angin dan 130 hingga 150 untuk ruang komputasi. Dilanjutkan dengan meshing face dan volume sebesar 1 interval size sehingga menjadi seperti pada Gambar 6.

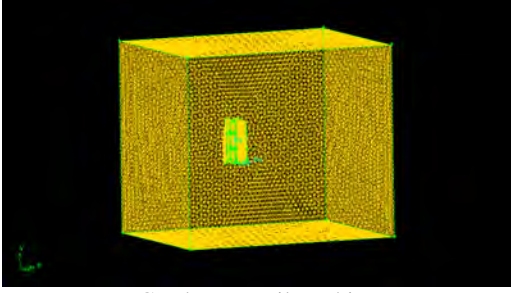

Gambar 6 Hasil meshing

#### **3.5 Perhitungan Kondisi Awal**

Hasil meshing dimuat pada aplikasi fluent dan selanjutnya melakukan input data karakteristik fluida kerja dan kondisi lingkungan kerja seperti pada Tabel 2.

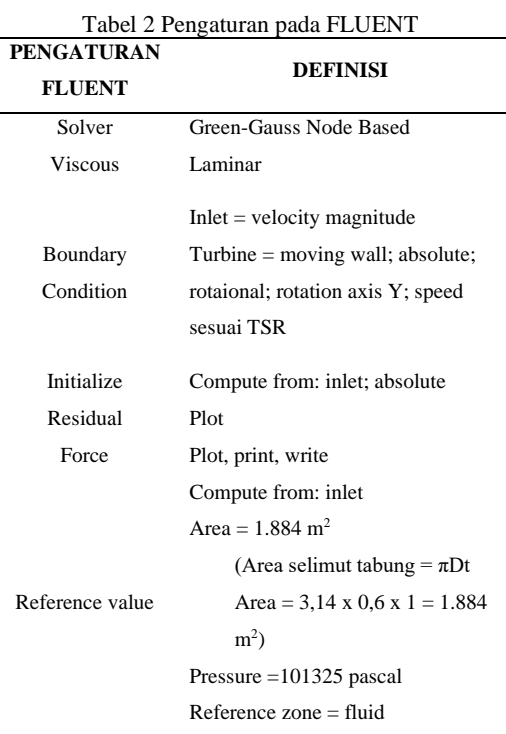

Setelah data selesai diinput, dilanjutkan dengan proses iterasi.

#### **4. HASIL DAN PEMBAHASAN**

#### **4.1 Hasil Simulasi**

Hasil yang didapatkan dari proses simulasi komputasional yang telah dilakukan pada penelitian ini ditunjukkan oleh Tabel 3 hingga Tabel 6 berikut menurut kecepatan angin yang digunakan.

Tabel 3 Hasil simulasi pada kecepatan 2 m/s

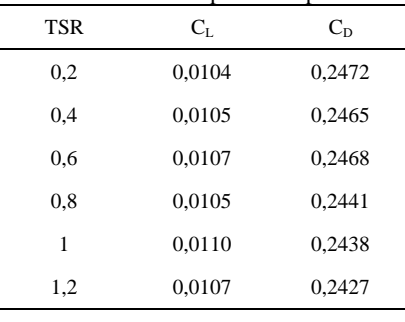

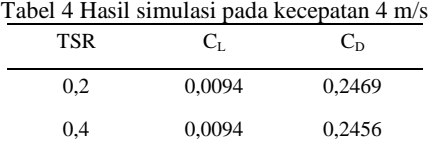

0,6 0,0096 0,2448 0,8 0,0098 0,2433

|     | 0,0099 | 0,2437 |  |
|-----|--------|--------|--|
| 1,2 | 0,0101 | 0,2439 |  |

Tabel 5 Hasil simulasi pada kecepatan 6 m/s

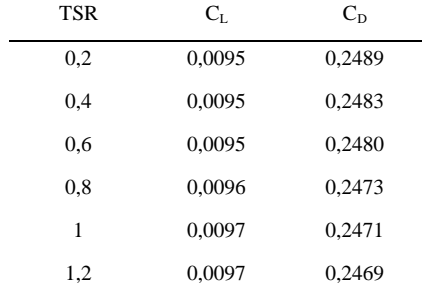

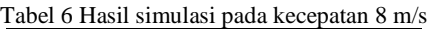

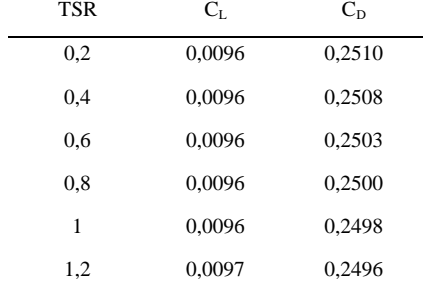

Pada hasil simulasi berikut, didapati nilai koefisien drag maksimum berada pada TSR 0,2 dengan kecepatan angin 8 m/s. Setelah diperoleh data hasil simulasi yang telah dilakukan maka diperoleh grafik CD terhadap TSR seperti pada Gambar 7 berikut.

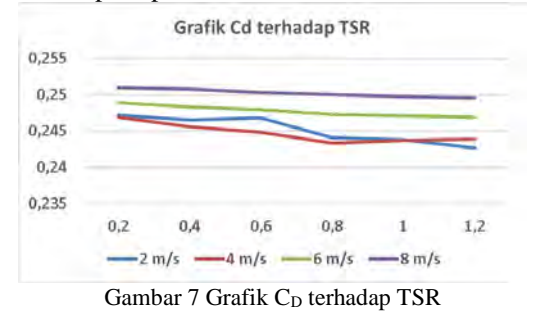

#### **4.2 Distribusi Tekanan dan Kecepatan**

Pada simulasi yang telah dilakukan dengan menggunakan software fluent menghasilkan distribusi tekanan yang berbeda beda di setiap TSR dan kecepatan angin yang berbeda. Dari hasil distribusi tekanan pada variasi TSR dan kecepatan yang dilakukan, didapati hasil perbedaan tekanan maksimum berada pada TSR 1,2 dengan kecepatan angin sebesar 8 m/s

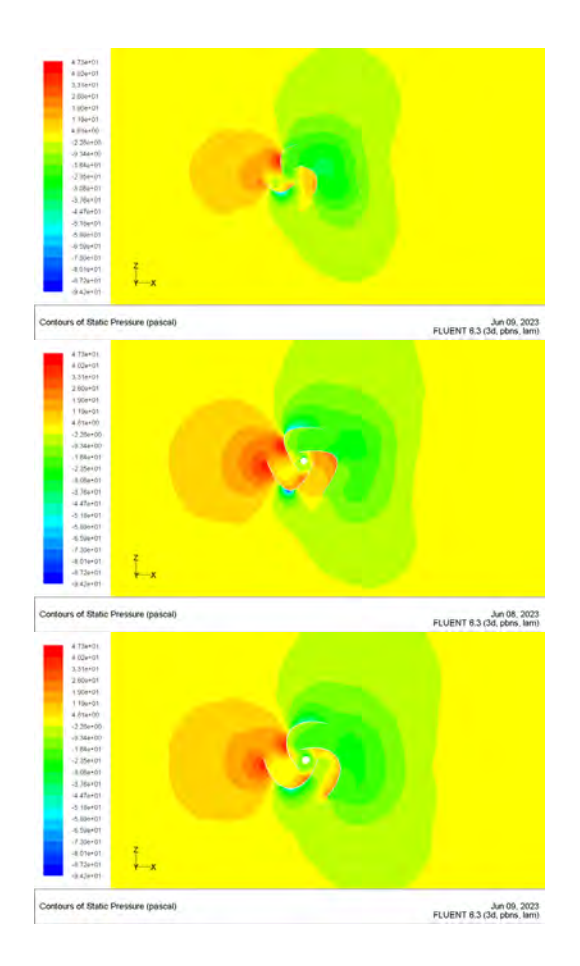

Gambar 8 *Contours of static pressure* TSR 1,2; V 8 m/s pada 3 potongan. Potongan pertama merupakan tampilan pada potongan turbin bagian atas sejauh 50 mm dari ujung tip bilah turbin angin. Potongan kedua merupakan tampilan potongan pada bagian tengah turbin yaitu sejauh 500 mm dari ujung bawah turbin. Kemudian potongan terakhir merupakan tampilan pada potongan turbin sejauh 800 mm dari ujung bawah turbin.

Pada tampilan kontur tekanan statik tersebut, tekanan yang didapat turbin paling besar berada di turbin bagian tengah yang memiliki diameter maksimum. Terdapatnya perbedaan tekanan yang terjadi pada turbin angin akan menyebabkan gaya yang membuat turbin angin berputar berlawanan arah jarum jam.

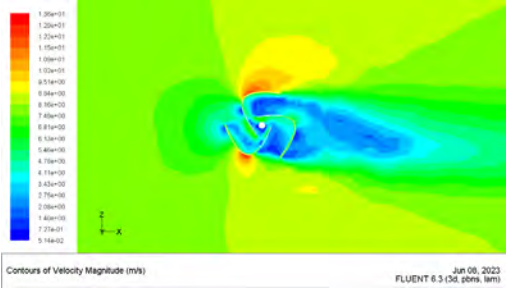

Gambar 9 *Contours of velocity magnitude* 

TSR 1,2; V 8 m/s pada potongan bagian tengah turbin yaitu sejauh 500 mm dari ujung bawah turbin.

Secara teori nilai tekanan dengan kecepatan adalah berbanding terbalik, sehingga pada turbin bagian dalam kecepatan yang terjadi adalah kecil sedangkan di ujung luar turbin pada diameter terluar terjadi kecepatan tinggi yang mengakibatkan terjadinya momentum yang besar sehingga mendorong sudu berlawanan arah jarum jam

#### **4.3 Perhitungan Numerik**

Berdasarkan data yang telah diperoleh dari hasil simulasi, maka dilakukan perhitungan secara numerik yang disusun pada Tabel 7 hingga Tabel 10 berikut.

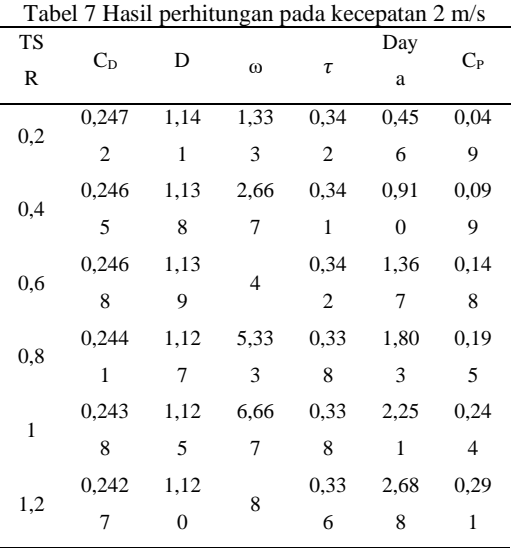

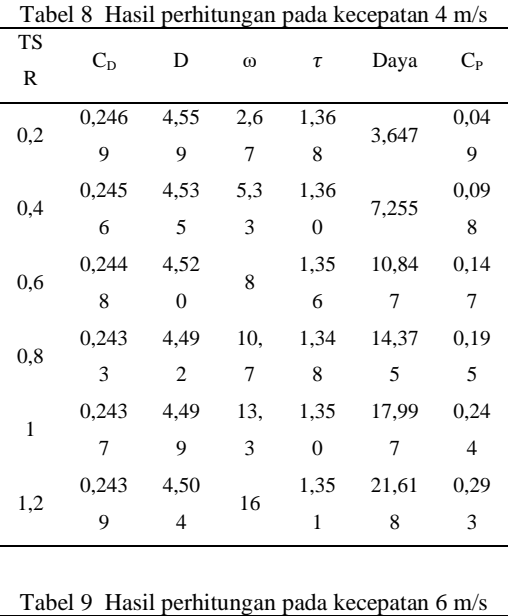

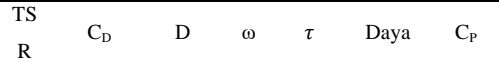

| 0,2               | 0,248 | 10,34          | $\overline{4}$ | 3,10           | 12,40          | 0.05           |
|-------------------|-------|----------------|----------------|----------------|----------------|----------------|
|                   | 9     | $\overline{0}$ |                | $\overline{c}$ | 8              | $\overline{0}$ |
| 0,4               | 0,248 | 10,31          | 8              | 3,09           | 24,75          | 0.09           |
|                   | 3     | 5              |                | $\overline{4}$ | 6              | 9              |
| 0,6               | 0,248 | 10,30          | $\mathbf{1}$   | 3,09           | 37,08          | 0.14           |
|                   |       | 2              | $\overline{2}$ | $\mathbf{1}$   | 9              | 9              |
| 0,8               | 0,247 | 10,27          | $\mathbf{1}$   | 3,08           | 49,31          | 0.19           |
|                   | 3     | 3              | 6              | $\overline{2}$ | 2              | 8              |
| $\mathbf{1}$<br>1 | 0,247 | 10,26          | $\overline{2}$ | 3,08           | 61,59          | 0.24           |
|                   |       | 5              | $\overline{0}$ | $\overline{0}$ | $\overline{0}$ | 7              |
| 1,2               | 0.246 | 10,25          | $\overline{2}$ | 3,07           | 73,84          | 0.29           |
|                   | 9     | 7              | $\overline{4}$ | 7              | 9              | 6              |

Tabel 10 Hasil perhitungan pada kecepatan 8 m/s

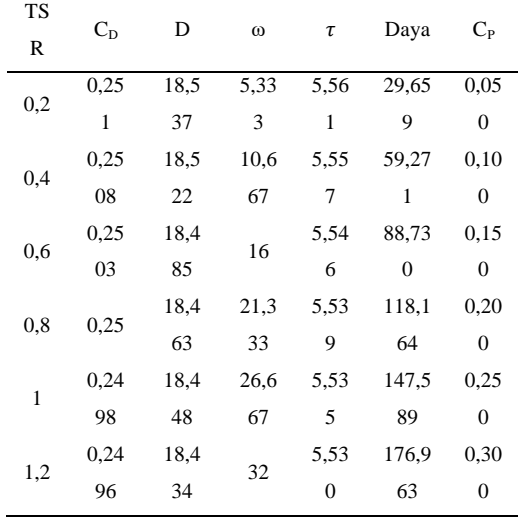

Berdasarkan hasil perhitungan dari data secara numerikal, maka disusunlah grafik yang berupa grafik Cp terhadap TSR pada Gambar 12 dan grafik daya terhadap kecepatan pada Gambar 13.

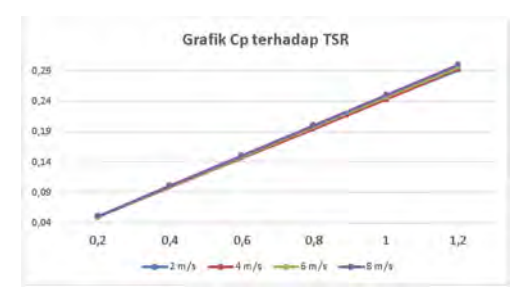

Gambar 10 Grafik CP terhadap TSR

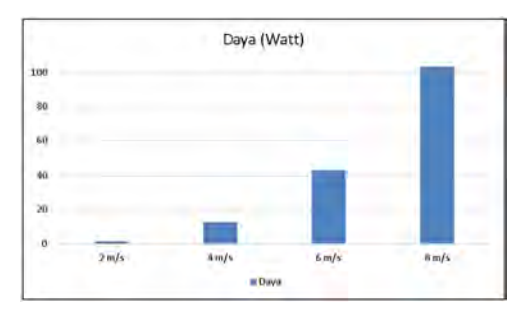

Gambar 11 Grafik daya terhadap kecepatan

Dari hasil simulasi yang didapatkan, koefisien daya maksimum berada pada TSR 1, 2 dengan kecepatan angin 8 m/s yaitu 0,3. Hasil koefisien daya ini lebih tinggi dari hasi rata-rata nilai koefisien daya untuk turbin angin savonius konvensional yang memiliki nilai antara 0,1 hingga 0,25. [11]

#### **7. KESIMPULAN**

Berdasarkan simulasi komputasional juga perhitungan secara numerik yang telah dilakukan pada turbin angin pada penelitian ini, dapat disimpulkan bahwa:

- 1. Distribusi perbedaan tekanan antar bilah pada turbin angin TA ini yang memiliki maksimum diperoleh pada potongan bilah dengan radius 0,45 m, dengan ∆P = 91,9 Pa.
- 2. Perbedaan kecepatan antar bilah turbin angin TA ini memiliki nilai maksimum sebesar  $\Delta V = 14,18$  m/s.
- 3. Koefisien drag maksimum desain turbin TA ini sebesar CD = 0,251 dan drag sebesar D  $= 18,537$
- 4. Pada desain turbin angin TA ini diperoleh Koefisien Performance Daya (Cp) maksimum sebesar 0,3 atau 30%.

#### **DAFTAR PUSTAKA**

- [1] B. P. Statistik, "Berita Resmi Statisstik: Hasil Sensus Penduduk 2020," Badan Pusat Statistik, Jakarta, 2021.
- [2] F. Wenehenubun, A. Saputra dan H. Sutanto, "An Experimental Study on the Performance of Savonius Wind Turbines Related with the Number of Blades," 2015.
- [3] Sulistiyono, "Pemanasan Global dan Hubungannya dengan Penggunaan Bahan Bakar Fosil," vol. 2 No. 2.
- [4] M. S. Beodoyo, "Penerapan Teknologi untuk Mengurangi Emisi Gas Rumah Kaca," vol. 9, 2018.
- [5] A. Lubis, "Energi Terbarukan dalam Pembangunan Berkelanjutan," vol. 8, no. 1441-318, pp. 155-162, 2007.
- [6] M. L. Dewi, *Analisis Kinerja Turbin Angin Poros Vertikal dengan Modifikasi Rotor Savonius L untuk Optimasi Kinerja Turbin,*  Surakarta: Universitas Sebelas Maret, 2010.
- [7] Sudirman dan H. Santoso, "Pengaruh Pengarah Angin dan Kecepatan Angin pada Turbin Savonius Tiga Sudu terhadap Energi Listrik yang Dihasilkan," *Teknika: Jurnal Sains dan Teknologi,* vol. 16, pp. 255-260, 2020.
- [8] M. Zulianto dan I. H. Siregar, "Uji Eksperimen Model Turbin Angin Swirling Savonius dengan Deflektor DIam Menggunakan Terowongan Angin," vol. 07 Nomor 03, 2019.
- [9] Y. M. Putra, K. Kananda dan A. Muhtar, "Sistem Pembangkitan PLTB Vertical Axis Wind Turbine Tipe Savonius 3 Sudu," 2019.
- [10] Jamal, "Pengaruh Jumlah Sudu terhadap Kinerja Turbin Savonius," *INTEK Jurnal Penelitian,* vol. 6 (1), pp. 64-68, 2019.
- [11] Z. M, A. M dan T. A, "Review of Savonius Wind Turbine Design and Performance," *Energy Procedia,* pp. 25-29, 2017.